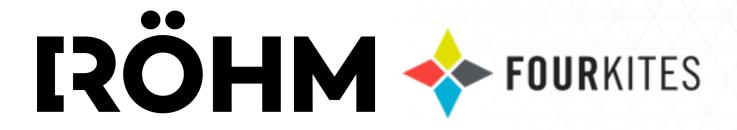

# GUIDE FOR ROEHM TRACKING LINK

# **INTRODUCTION**

- Four Kites can be used for all types of shipments including truckload, LTL, bulk, rail and intermodal.
- Please forward to the appropriate people within your organization.
- Available in the US & Canada.

## HOW TO ACCESS TRACKING INFORMATION

The Delivery Note sent out at Goods Issue of the material will have the tracking information. You can click on the link to access the tracking information.

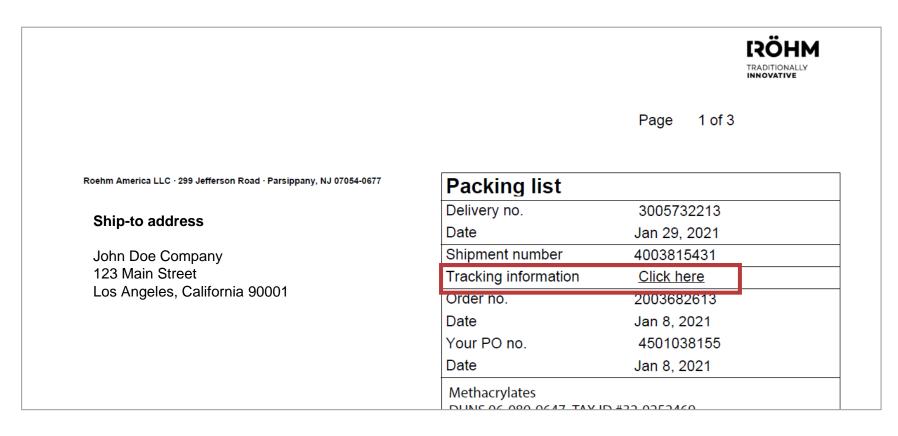

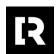

Every Tracking link will have the load status, ETA, and other relevant information.

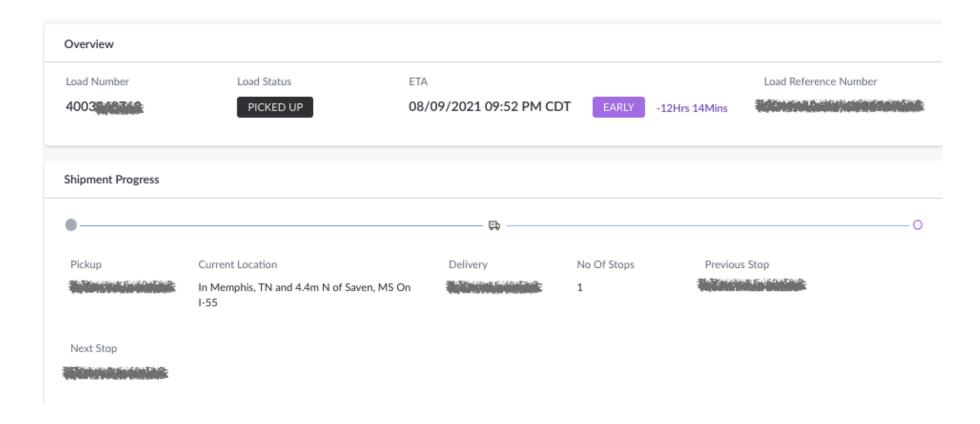

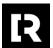

The shipment details will display the carrier's name and appointment information.

| Shipment Details    |                                                                                                    |                 |                   |
|---------------------|----------------------------------------------------------------------------------------------------|-----------------|-------------------|
| Primary Reference # | 4003                                                                                                    | Shipper Name    | Roehm America LLC |
| Pickup              | E. C. Company of the state of the state of t | Carrier Name    |                   |
| Delivery            | R                                                                                                    | Carrier SCAC    |                   |
| Pickup Date         | 08/08/2021 12:30 AM CDT                                                                                                    | Truck #         | 2000000k          |
| Delivery Date       | 08/10/2021 10:06 AM CDT                                                                                                    | Trailer #       | NA                |
| No Of Stops         | 1                                                                                                    | Driver Phone #  | NA                |
| Pro #               | and mission is                                                                                                    | Device ID       | NA                |
| Pallet Level BOL    | NA                                                                                                    | Tracking Number | NA                |
|                     |                                                                                                    |                 |                   |

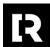

The map will show the latest location of the shipment.

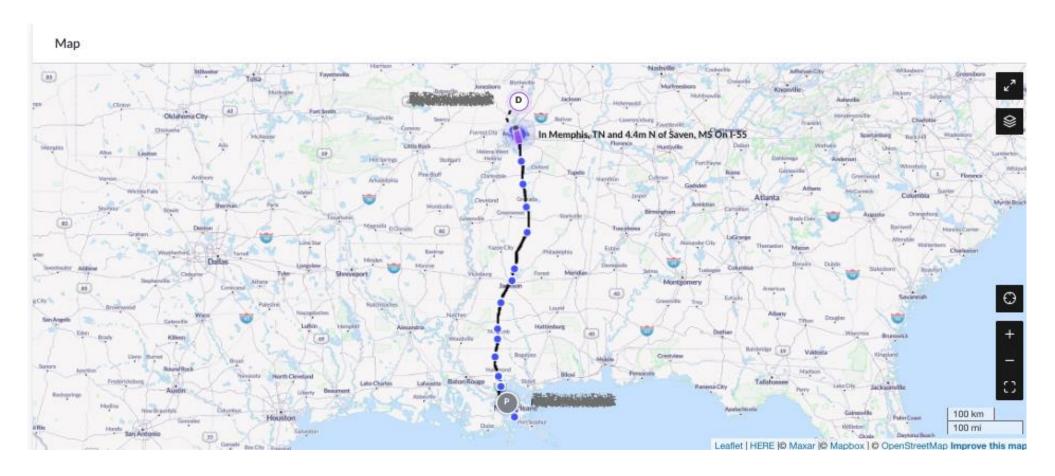

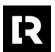

Tracking Milestones will share every update on a load – delay change, truck assignments, appointment reschedules, and many other details.

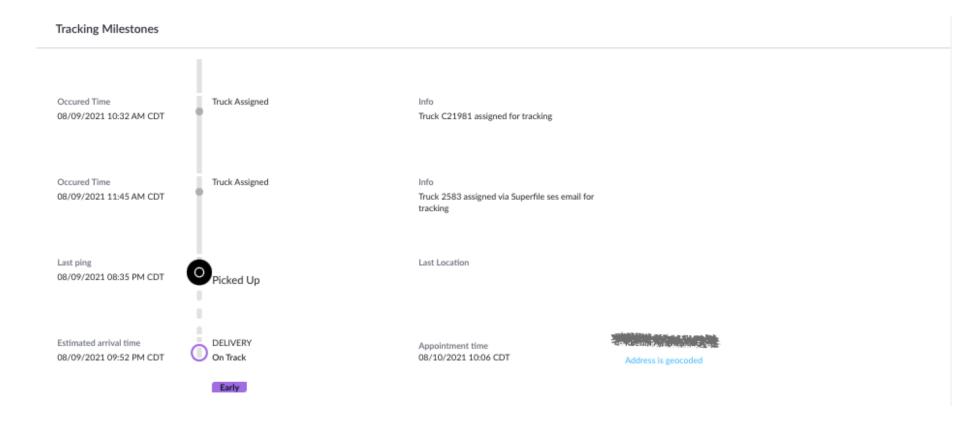

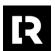

## **QUESTIONS**

### How frequently does the link update?

Typically, the link will update the location and corresponding ETA and status every 15 minutes. Some carriers may update less frequently.

#### What do I do if there is no tracking information on the link or no tracking link?

There are a select few carriers still in the process of being onboarded to the FourKites network. Please contact your customer service representative as you would have previously.